# CHAPTER 14 GRAPH ALGORITHMS

Q

0

0

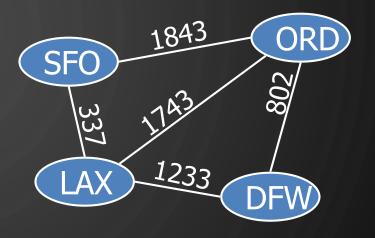

ACKNOWLEDGEMENT: THESE SLIDES ARE ADAPTED FROM SLIDES PROVIDED WITH DATA STRUCTURES AND ALGORITHMS IN JAVA, GOODRICH, TAMASSIA AND GOLDWASSER (WILEY 2016)

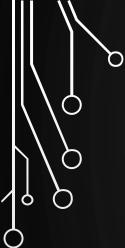

 $\bigcirc$ 

 $\bigcirc$ 

# DEPTH-FIRST SEARCH

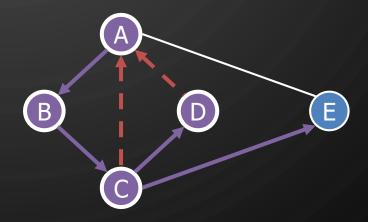

 $\langle$ 

#### DEPTH-FIRST SEARCH

- Depth-first search (DFS) is a general technique for traversing a graph
- A DFS traversal of a graph G
  - Visits all the vertices and edges of G
  - Determines whether G is connected
  - Computes the connected components of G
  - Computes a spanning forest of G

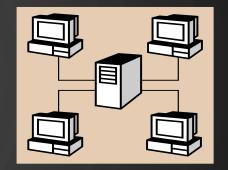

- DFS on a graph with n vertices and medges takes O(n + m) time
- DFS can be further extended to solve other graph problems
  - Find and report a path between two given vertices
  - Find a cycle in the graph
- Depth-first search is to graphs as what Euler tour is to binary trees

# DFS ALGORITHM FROM A VERTEX

Algorithm DFS (G, u)**Input:** A graph G and a vertex u of G**Output:** A collection of vertices reachable from  $u_{,}$ with their discovery edges 1. Mark u as visited 2. for each edge  $e = (u, v) \in G$ .outgoingEdges (u) do 3. if v has not been visited then 4. Record e as a discovery edge for v5. DFS(G, v)

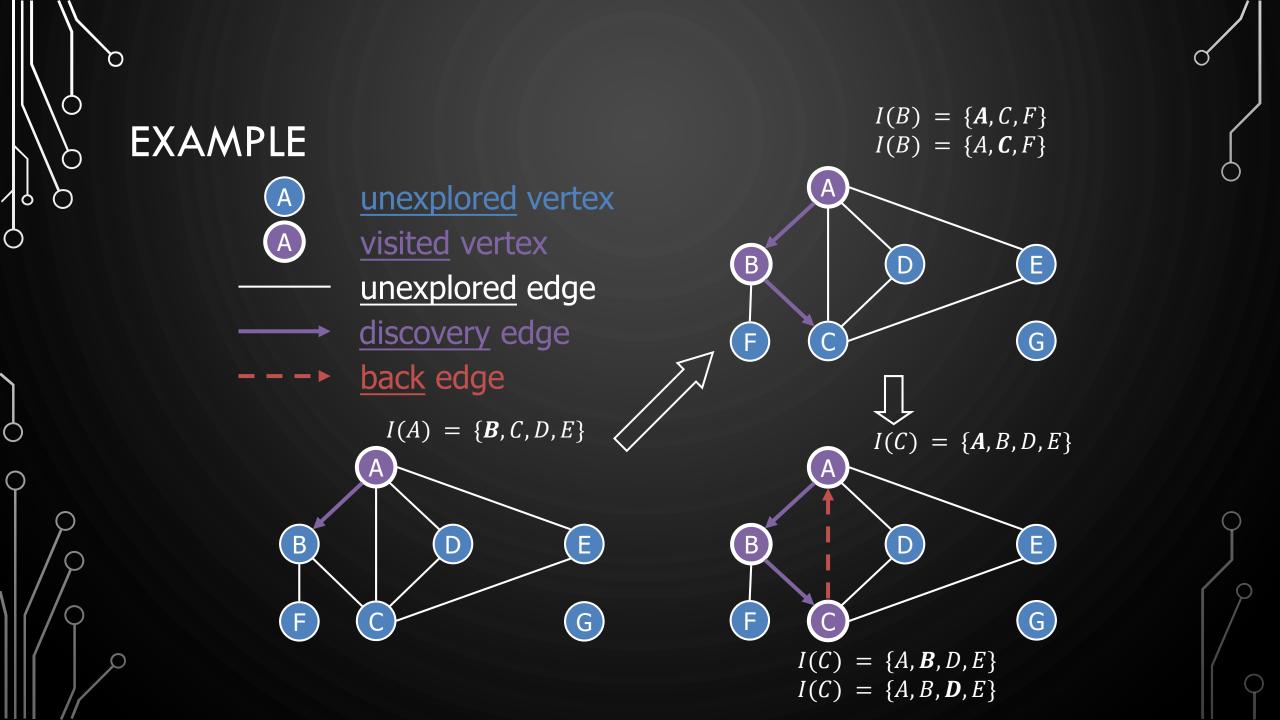

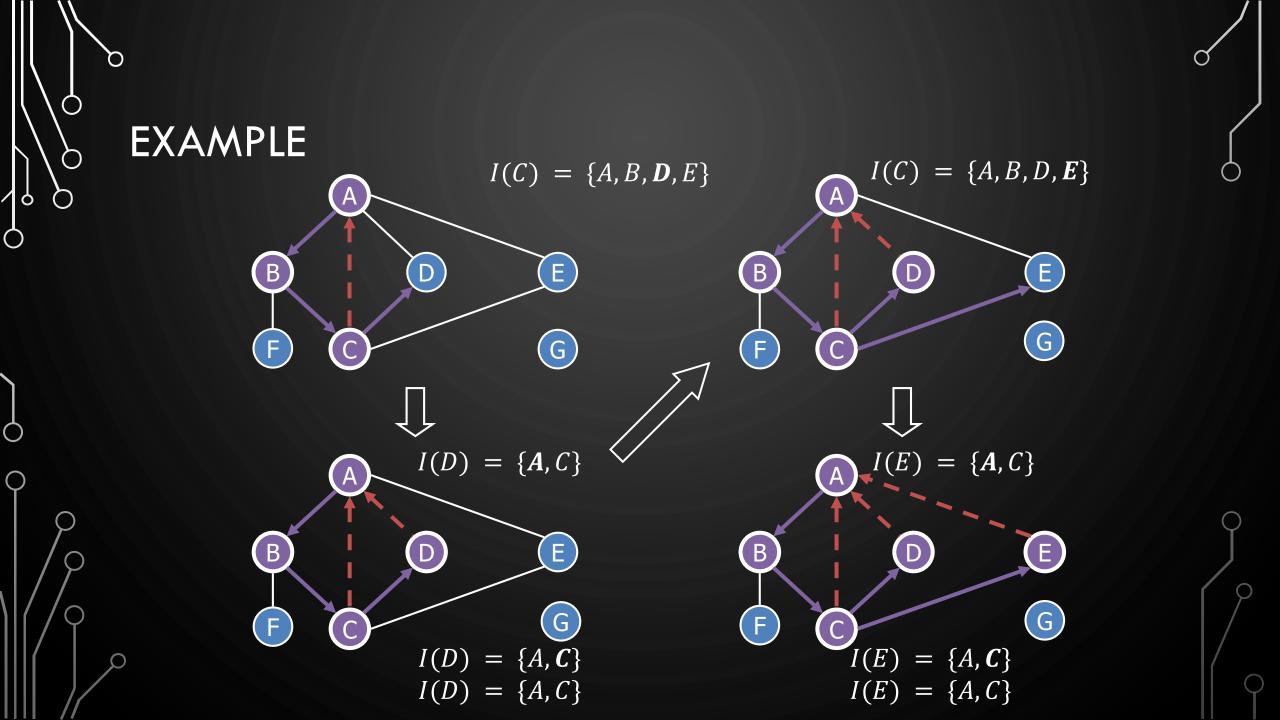

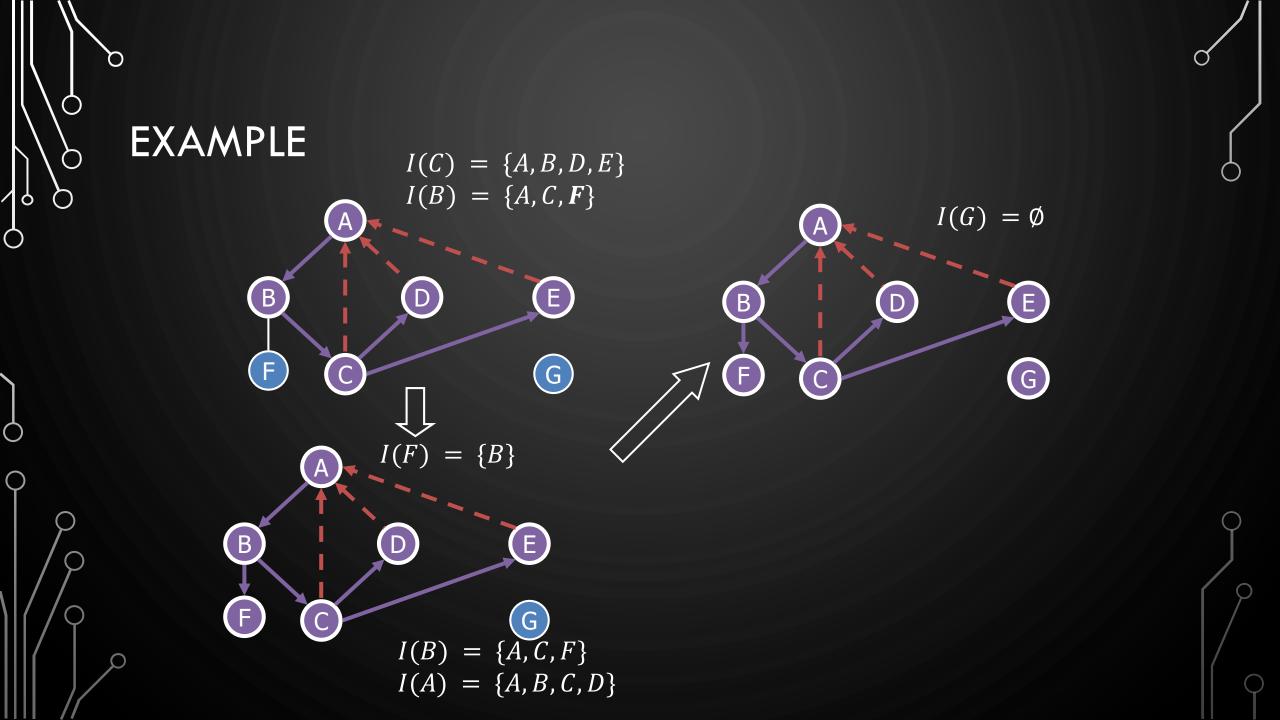

#### EXERCISE DFS ALGORITHM

Perform DFS of the following graph, start from vertex A

- Assume adjacent edges are processed in alphabetical order
- Number vertices in the order they are visited
- Label edges as discovery or back edges

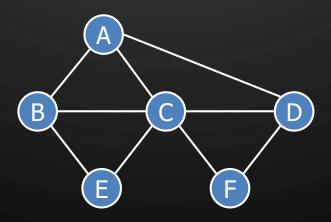

O

 $\bigcirc$ 

 $\bigcirc$ 

Q

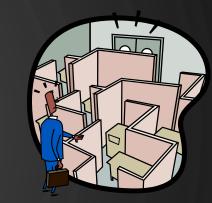

# DFS AND MAZE TRAVERSAL

• The DFS algorithm is similar to a classic strategy for exploring a maze

- We mark each intersection, corner and dead end (vertex) visited
- We mark each corridor (edge) traversed
- We keep track of the path back to the entrance (start vertex) by means of a rope (recursion stack)

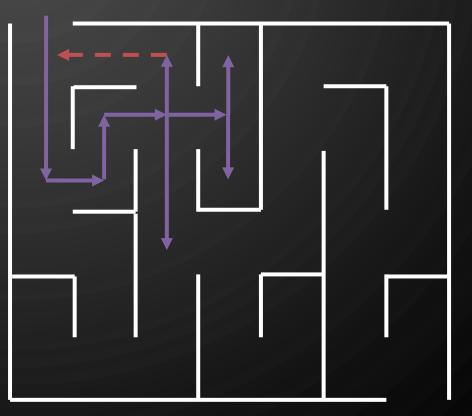

# DFS ALGORITHM

 The algorithm uses a mechanism for setting and getting "labels" of vertices and edges

Q

Algorithm DFS(G) Input: Graph G Output: Labeling of the edges of G as discovery edges and back edges 1. for each  $v \in G$ .vertices() do 2. setLabel(v, UNEXPLORED) 3. for each  $e \in G$ .edges() do 4. setLabel(e, UNEXPLORED) 5. for each  $v \in G$ .vertices() do 6. if getLabel(v) = UNEXPLORED then 7. DFS(G, v)

Algorithm DFS(G, v) **Input:** Graph G and a start vertex v**Output:** Labeling of the edges of G in the connected component of v as discovery edges and back edges 1. setLabel(*v*,*VISITED*) **2.** for each  $e \in G$ .outgoingEdges(v) do 3. if getLabel(e) = UNEXPLORED) 4.  $w \leftarrow G.opposite(v, e)$ 5. **if** getLabel(w) = UNEXPLORED **then** 6. setLabel(e, DISCOVERY) 1. DFS(G, w)8. else 9. setLabel(e, BACK)

#### PROPERTIES OF DFS

- Property 1
  - DFS(G, v) visits all the vertices and edges in the connected component of v
- Property 2
  - The discovery edges labeled by DFS(G, v) form a spanning tree of the connected component of v

 $\mathbf{B}$ 

 $\bigcirc$ 

 $\bigcirc$ 

 $\bigcirc$ 

6

### ANALYSIS OF DFS

- Setting/getting a vertex/edge label takes O(1) time
- Each vertex is labeled twice
  - once as UNEXPLORED
  - once as **VISITED**

- Each edge is labeled twice
  - once as UNEXPLORED
  - once as *DISCOVERY* or *BACK*

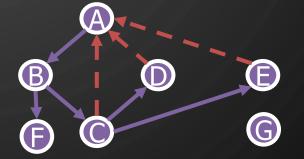

- Function DFS(G, v) and the method outgoingEdges() are called once for each vertex
- DFS runs in O(n+m) time provided the graph is represented by the adjacency list structure
  - Recall that  $\Sigma_v \deg(v) = 2m$

#### APPLICATION PATH FINDING

 $\bigcirc$ 

 $\bigcirc$ 

Q

- We can specialize the DFS algorithm to find a path between two given vertices u and z using the template method pattern
- We call DFS(G, u) with u as the start vertex
- We use a stack S to keep track of the path between the start vertex and the current vertex
- As soon as destination vertex z is encountered, we return the path as the contents of the stack

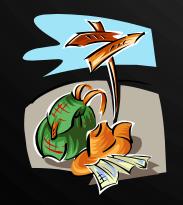

**Algorithm** pathDFS(G, v, z) **Input:** Graph  $G_{i}$ , a start vertex  $v_{i}$ , a goal vertex z**Output:** Path between v and z1. setLabel(v, VISITED) 2. S. push(v)**return** S.elements() for each  $e \in G$ .outgoingEdges(v) do 6. if getLabel(e) = UNEXPLORED) then 7.  $w \leftarrow G.$ opposite(v, e)8. if getLabel(w) = UNEXPLORED then setLabel(e. DISCOVERY) 9 10. S.push(e) pathDFS(G,w)12. S.pop() 13. else 14. setLabel(e, BACK) 15. S.pop()

#### APPLICATION CYCLE FINDING

 $\bigcirc$ 

 $\bigcirc$ 

O

Q

- We can specialize the DFS algorithm to find a simple cycle using the template method pattern
- We use a stack S to keep track of the path between the start vertex and the current vertex
- As soon as a back edge (v, w) is encountered, we return the cycle as the portion of the stack from the top to vertex w

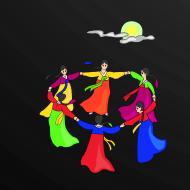

| <b>Algorithm</b> cycleDFS( $G, v$ )            |
|------------------------------------------------|
| <b>Input:</b> Graph $G$ , a start vertex $v$   |
| <b>Output:</b> Cycle containing $v$            |
| 1. setLabel(v, VISITED)                        |
| 2. $S.push(v)$                                 |
| 3. for each $e \in G$ .outgoingEdges( $v$ ) do |
| 4. if getLabel(e) = UNEXPLORED) then           |
| 5. $w \leftarrow G.$ opposite $(v, e)$         |
| 6. <i>S</i> .push( <i>e</i> )                  |
| 7. if getLabel( $w$ ) = UNEXPLORED then        |
| 8. setLabel(e, DISCOVERY)                      |
| 9. $cycleDFS(G, w)$                            |
| 10. S.pop()                                    |
| 11. else                                       |
| 12. Stack $T \leftarrow \emptyset$             |
| 13. repeat                                     |
| 14. $\overline{T}$ .push(S.pop())              |
| 15. until $T.top() = w$                        |
| 16. <b>return</b> T.elements()                 |
| 17. S.pop()                                    |
|                                                |

#### DIRECTED DFS

 $\bigcirc$ 

 $\bigcirc$ 

O

6

- We can specialize the traversal algorithms (DFS and BFS) to digraphs by traversing edges only along their direction
- In the directed DFS algorithm, we have four types of edges
  - discovery edges
  - back edges
  - forward edges
  - cross edges
- A directed DFS starting at a vertex *s* determines the vertices reachable from *s*

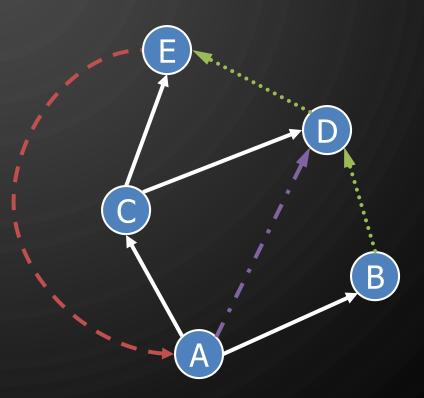

 $\mathcal{O}$ 

 $\bigcirc$ 

O

9

 $\bigcirc$ 

()

REACHABILITY

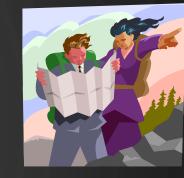

• DFS tree rooted at v: vertices reachable from v via directed paths

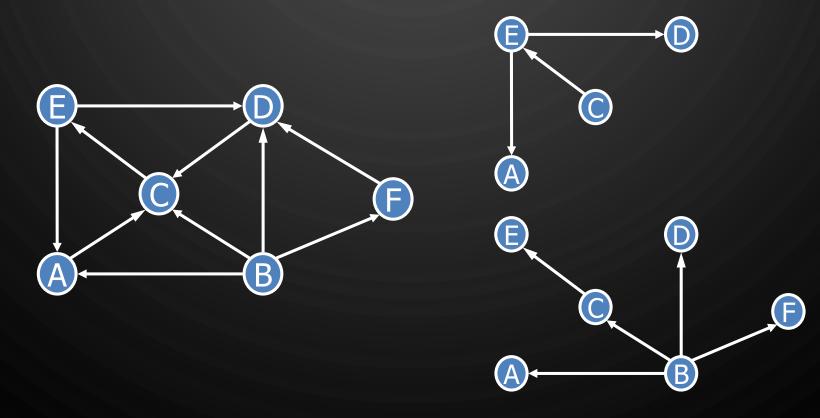

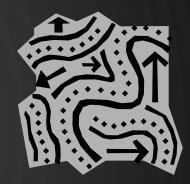

# STRONG CONNECTIVITY

Q

 $\bigcirc$ 

O

 $\mathcal{O}$ 

9

 $\bigcirc$ 

 $\bigcirc$ 

 $\bigcirc$ 

• Each vertex can reach all other vertices

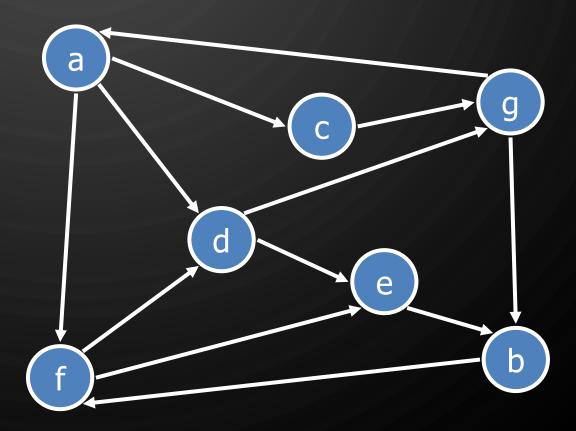

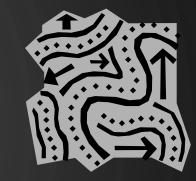

# STRONG CONNECTIVITY ALGORITHM

• Pick a vertex v in G

 $\bigcirc$ 

6

- Perform a DFS from v in G
  - If there's a *w* not visited, print "no"
- Let G' be G with edges reversed
- Perform a DFS from v in G'
  - If there's a *w* not visited, print "no"
  - Else, print "yes"
- Running time: O(n+m)

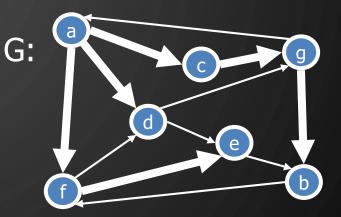

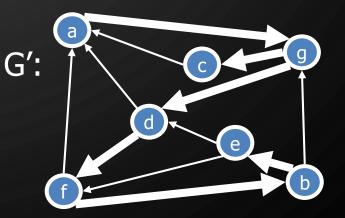

# STRONGLY CONNECTED COMPONENTS

- Maximal subgraphs such that each vertex can reach all other vertices in the subgraph
- Can also be done in O(n + m) time using DFS, but is more complicated (similar to biconnectivity).

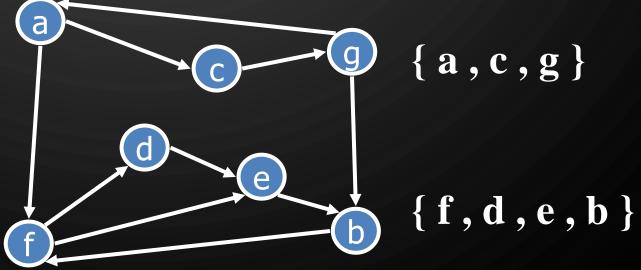

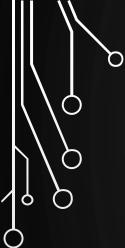

 $\bigcirc$ 

 $\bigcirc$ 

#### BREADTH-FIRST SEARCH

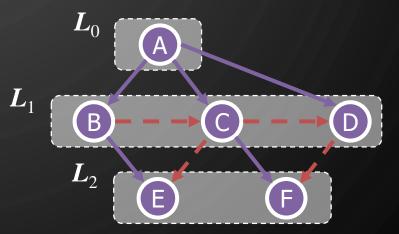

 $\mathbf{O}$ 

#### BREADTH-FIRST SEARCH

- Breadth-first search (BFS) is a general technique for traversing a graph
- A BFS traversal of a graph G

- Visits all the vertices and edges of G
- Determines whether G is connected
- Computes the connected components of G
- Computes a spanning forest of G

- BFS on a graph with n vertices and m edges takes O(n + m) time
- BFS can be further extended to solve other graph problems
  - Find and report a path with the minimum number of edges between two given vertices
  - Find a simple cycle, if there is one

#### **BFS ALGORITHM**

 The algorithm uses a mechanism for setting and getting "labels" of vertices and edges

Algorithm BFS(G) Input: Graph G Output: Labeling of the edges and partition of the vertices of G 1. for each  $v \in G$ .vertices() do 2. setLabel(v, UNEXPLORED) 3. for each  $e \in G$ .edges() do 4. setLabel(e, UNEXPLORED) 5. for each  $v \in G$ .vertices() do 6. if getLabel(v) = UNEXPLORED then 7. BFS(G, v)

**Algorithm** BFS(G,s)**Input:** Graph G, a start vertex s1. List  $L_0 \leftarrow \{s\}$ 2. setLabel(s, VISITED)  $3. i \leftarrow 0$ **4.** while  $\neg L_i$ .isEmpty() do 5. List  $L_{i+1} \leftarrow \emptyset$ 6. for each  $v \in L_i$  do 7. for each  $e \in G$ .outgoingEdges(v) do 8. if getLabel(e) = UNEXPLORED then 9.  $w \leftarrow G.$ opposite(v, e)10. if getLabel(w) = UNEXPLORED then 11. setLabel(e, DISCOVERY) 12. setLabel(w,VISITED) 13.  $L_{i+1} \leftarrow L_{i+1} \cup \{w\}$ 14. else 15. setLabel(e, CROSS) 16.  $i \leftarrow i + 1$ 

Q EXAMPLE  $L_0$ (A unexplored vertex A  $L_1$ A visited vertex C B unexplored edge discovery edge Ε F cross edge  $L_0$  $L_0$ A (A)  $\boldsymbol{L}_1$  $L_1$ B C B D Έ F Е F

(D)

D

 $\bigcirc$ 

 $\bigcirc$ 

 $\mathcal{O}$ 

6

 $\bigcirc$ 

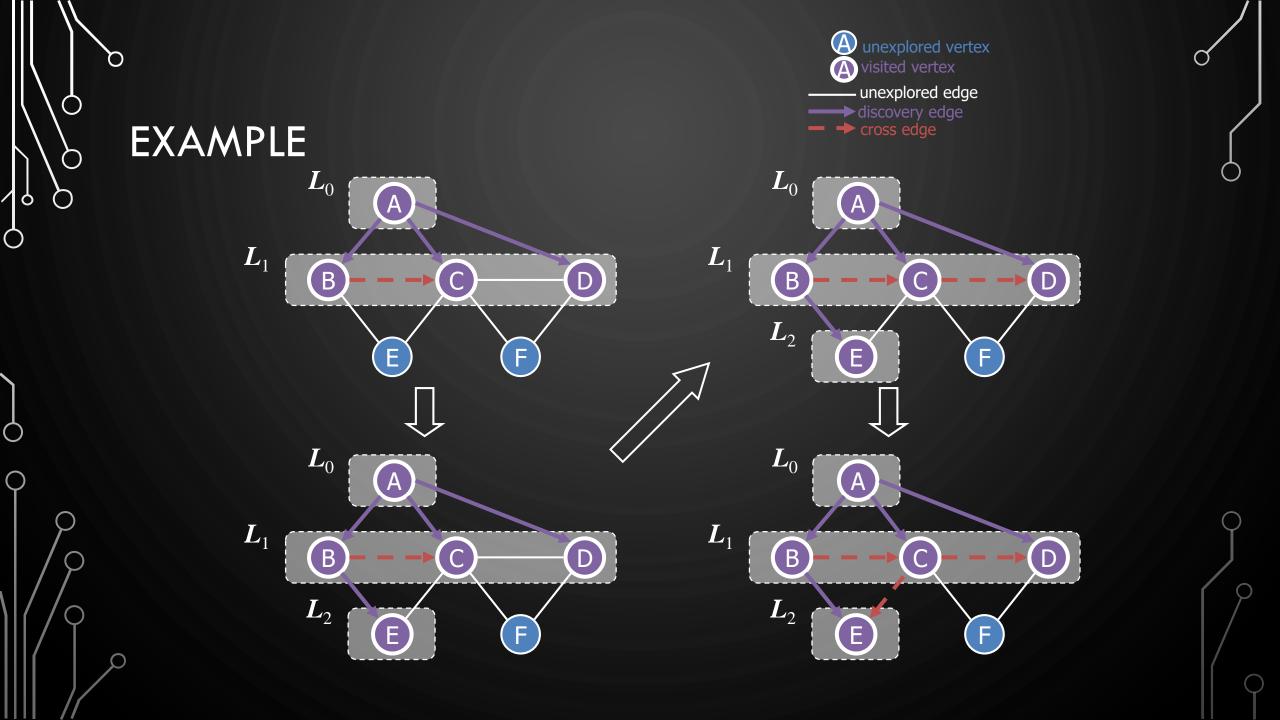

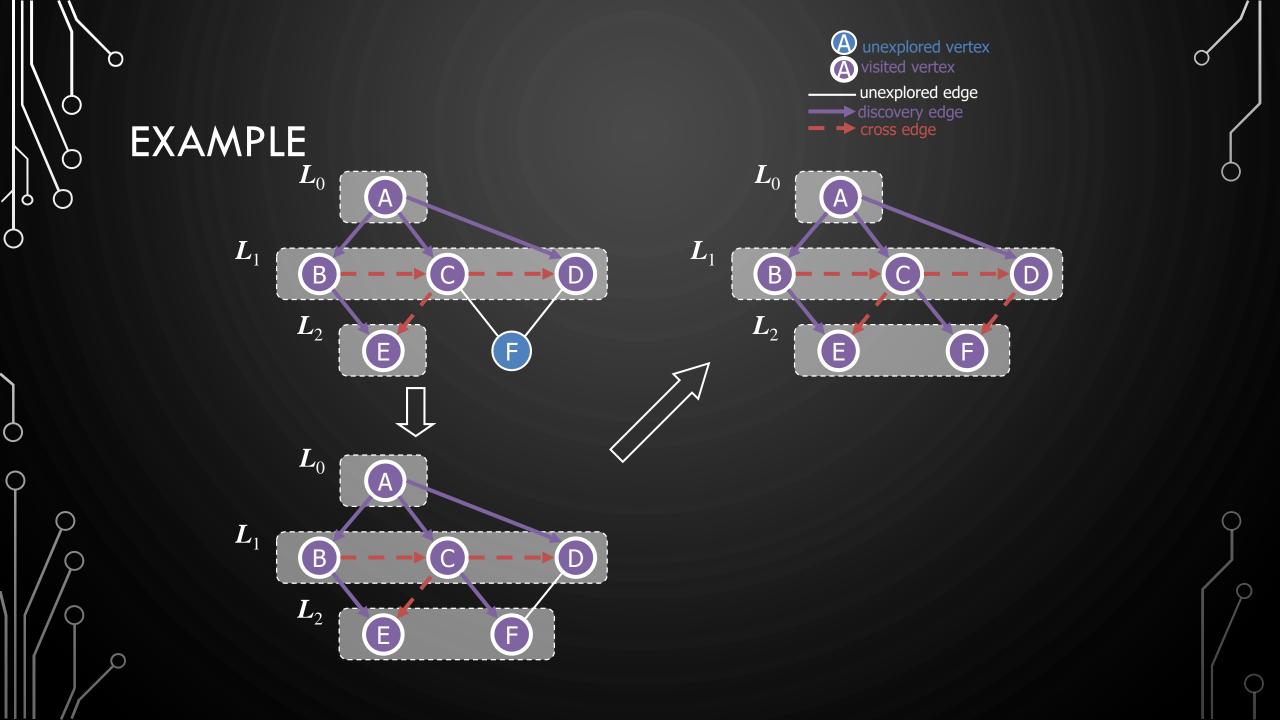

#### EXERCISE BFS ALGORITHM

• Perform BFS of the following graph, start from vertex F

- Assume adjacent edges are processed in alphabetical order
- Number vertices in the order they are visited and note the level they are in
- Label edges as discovery or cross edges

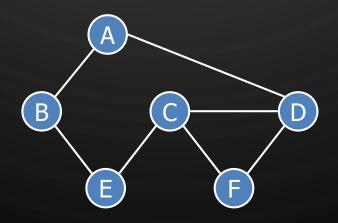

Q

#### PROPERTIES

Notation

O

 $\bigcirc$ 

 $\mathcal{O}$ 

6

- $G_s$ : connected component of s
- Property 1
  - BFS(G, s) visits all the vertices and edges of  $G_s$
- Property 2
  - The discovery edges labeled by BFS(G, s) form a spanning tree  $T_s$  of  $G_s$
- Property 3
  - For each vertex  $v \in L_i$ 
    - The path of  $T_s$  from s to v has i edges
    - Every path from s to v in  $G_s$  has at least i edges

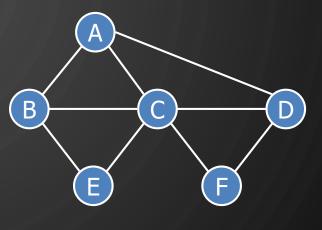

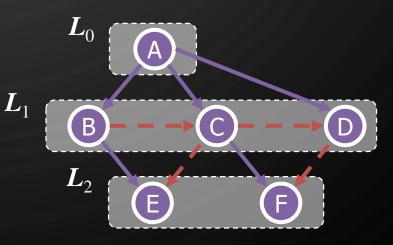

### ANALYSIS

Q

- Setting/getting a vertex/edge label takes O(1) time
- Each vertex is labeled twice
  - once as UNEXPLORED
  - once as VISITED
- Each edge is labeled twice
  - once as UNEXPLORED
  - once as DISCOVERY or CROSS
- Each vertex is inserted once into a sequence  $L_i$
- Method outgoingEdges() is called once for each vertex
- BFS runs in O(n + m) time provided the graph is represented by the adjacency list structure
  - Recall that  $\Sigma_v \deg(v) = 2m$

#### APPLICATIONS

Q

- Using the template method pattern, we can specialize the BFS traversal of a graph G to solve the following problems in O(n + m) time
  - Compute the connected components of G
  - Compute a spanning forest of G
  - Find a simple cycle in G, or report that G is a forest
  - Given two vertices of G, find a path in G between them with the minimum number of edges, or report that no such path exists

# DFS VS. BFS

6

 $\bigcirc$ 

O

0

6

 $\circ$ 

 $\bigcirc$ 

 $\bigcirc$ 

| Applications                                            | DFS          | BFS          |
|---------------------------------------------------------|--------------|--------------|
| Spanning forest,<br>connected components, paths, cycles | $\checkmark$ | $\checkmark$ |
| Shortest paths                                          |              | $\checkmark$ |
| Biconnected components                                  | $\checkmark$ |              |

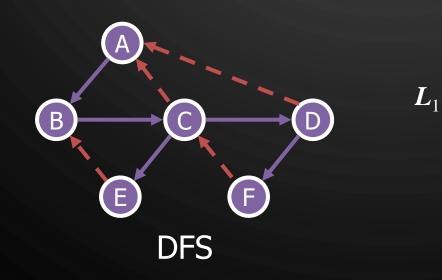

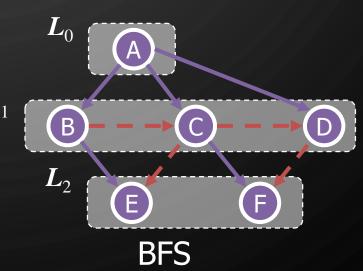

 $\circ$ 

#### DFS VS. BFS

D

 $\bigcirc$ 

O

9

 $\bigcirc$ 

Back edge (v, w)

• w is an ancestor of v in the tree of discovery edges

#### Cross edge (v, w)

• *w* is in the same level as *v* or in the next level in the tree of discovery edges

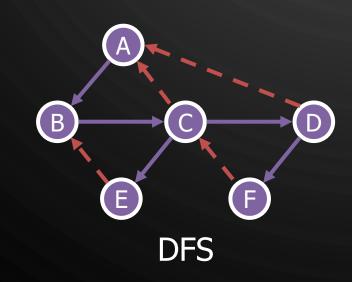

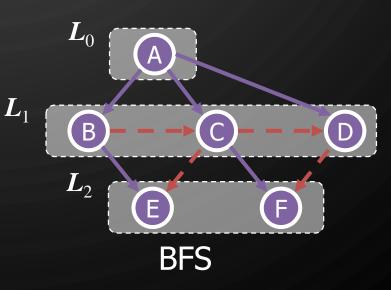

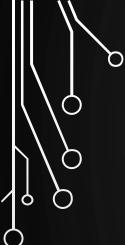

 $\bigcirc$ 

# TOPOLOGICAL ORDERING

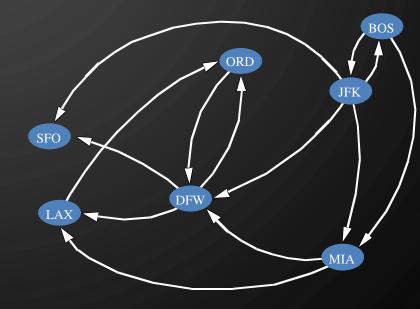

## DAGS AND TOPOLOGICAL ORDERING

- A directed acyclic graph (DAG) is a digraph that has no directed cycles
- A topological ordering of a digraph is a numbering
  - $v_1, ..., v_n$

- Of the vertices such that for every edge  $(v_i, v_j)$ , we have i < j
- Example: in a task scheduling digraph, a topological ordering a task sequence that satisfies the precedence constraints
- Theorem A digraph admits a topological ordering if and only if it is a DAG

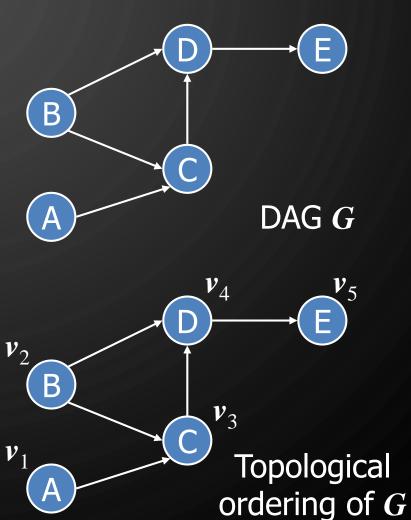

#### APPLICATION

 $\mathcal{O}$ 

 $\bigcirc$ 

O

6

6

 $\bigcirc$ 

• Scheduling: edge (a, b) means task a must be completed before b can be

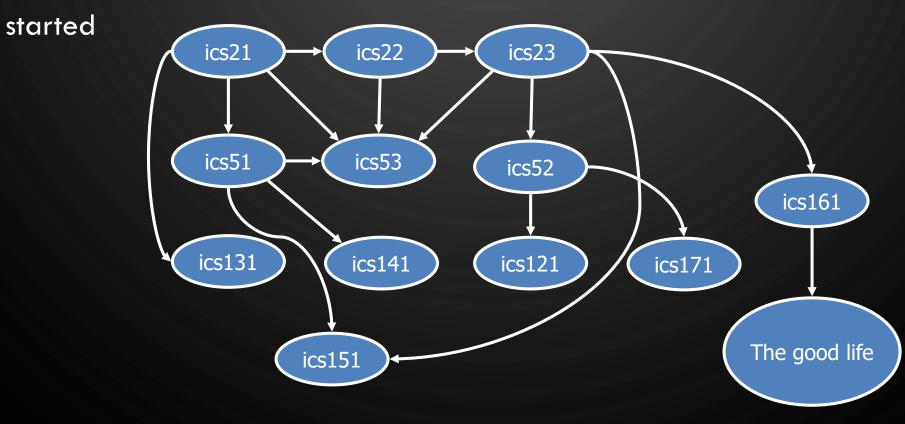

#### EXERCISE TOPOLOGICAL SORTING

• Number vertices, so that (u, v)in E implies u < v

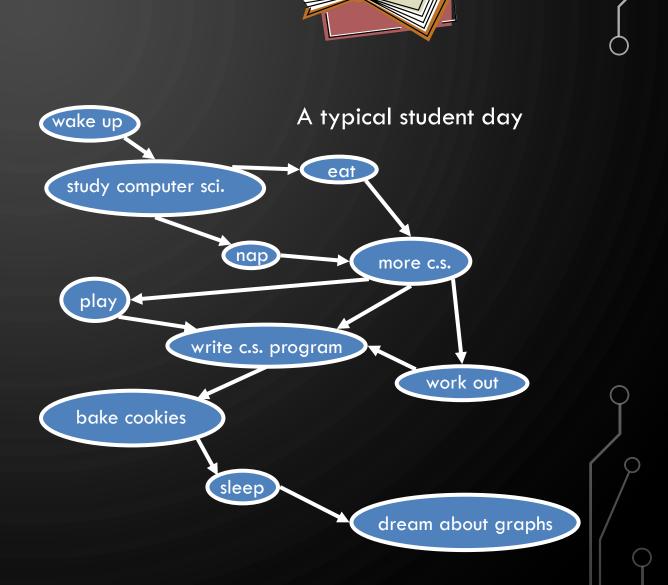

 $\mathcal{O}$ 

 $\bigcirc$ 

 $\bigcirc$ 

 $\mathcal{O}$ 

6

#### EXERCISE TOPOLOGICAL SORTING

• Number vertices, so that (u, v)in E implies u < v

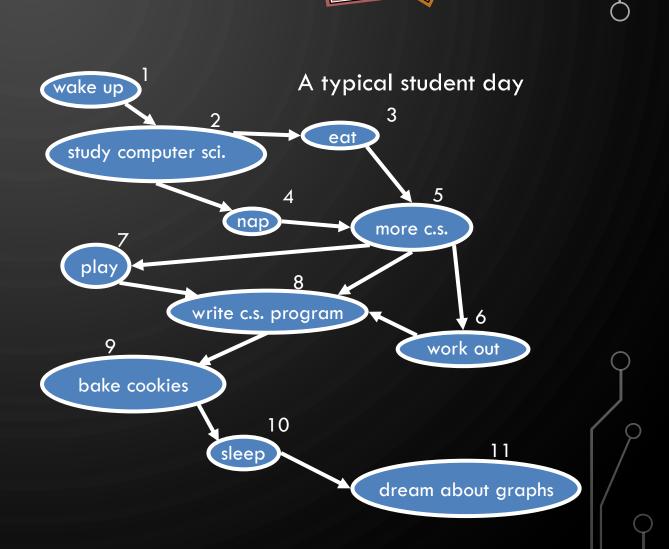

 $\mathcal{O}$ 

 $\bigcirc$ 

 $\bigcirc$ 

 $\mathcal{O}$ 

6

# ALGORITHM FOR TOPOLOGICAL SORTING

Algorithm TopologicalSort(G) Input: Directed Acyclic Graph (DAG) G Output: Topological ordering of G 1.  $H \leftarrow G$ 2.  $n \leftarrow G$ .numVertices() 3. while  $\neg H$ .isEmpty() do 4. Let v be a vertex with no outgoing edges 5. Label  $v \leftarrow n$ 6.  $n \leftarrow n-1$ 7. H.removeVertex(v)

Q

# IMPLEMENTATION WITH DFS

- Simulate the algorithm by using depth-first search
- 0(n+m) time.

Algorithm topologicalDFS(G) Input: DAG G Output: Topological ordering of G

- 1.  $n \leftarrow G.$ numVertices()
- 2. Initialize all vertices as UNEXPLORED
- **3.** for each vertex  $v \in G$ .vertices() do
- 4. if getLabel(v) = UNEXPLORED then
- 5. topologicalDFS(G, v)

**Algorithm** topologicalDFS(G, v) **Input:** DAG G, start vertex v**Output:** Labeling of the vertices of Gin the connected component of v1. setLabel(v, VISITED) **2.** for each  $e \in G$ .outgoingEdges(v) do 3.  $w \leftarrow G.opposite(v, e)$ 4. if getLabel(w) = UNEXPLORED then 5. //e is a discovery edge 6. topologicalDFS(G, w)7. else 8. //e is a forward, cross, or back edge 9. Label v with topological number n*10.*  $n \leftarrow n - 1$ 

Q

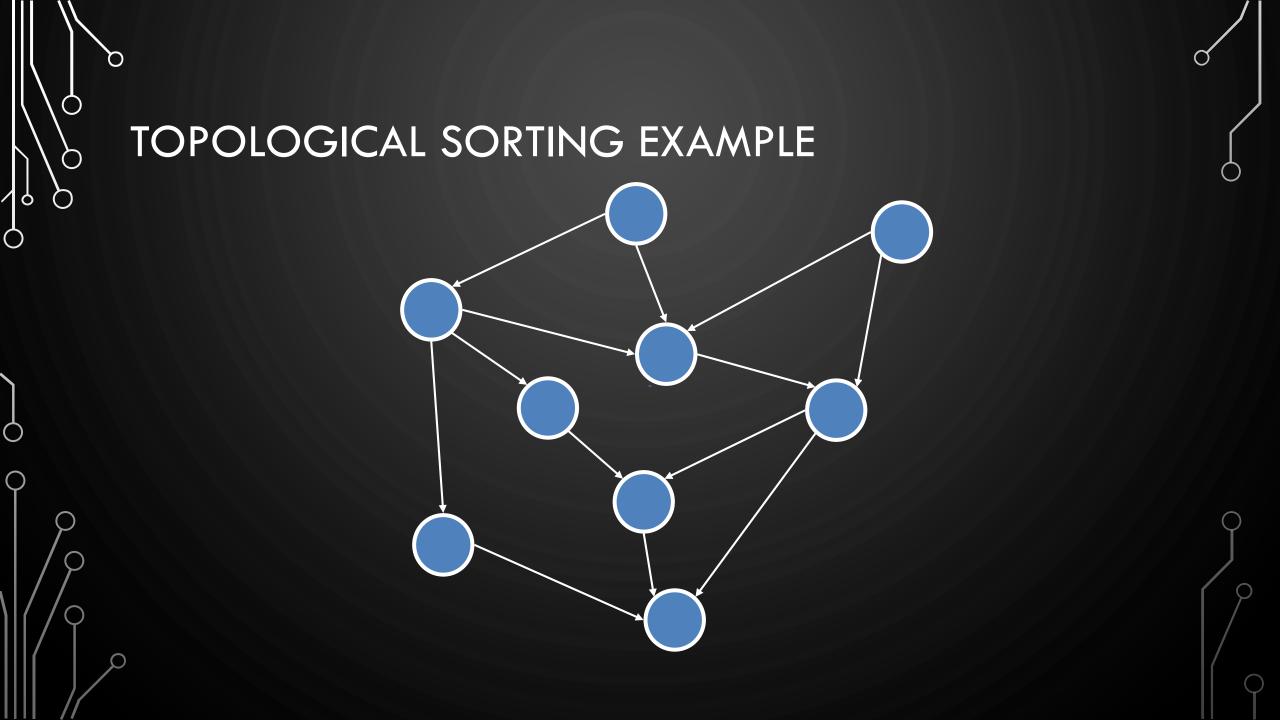

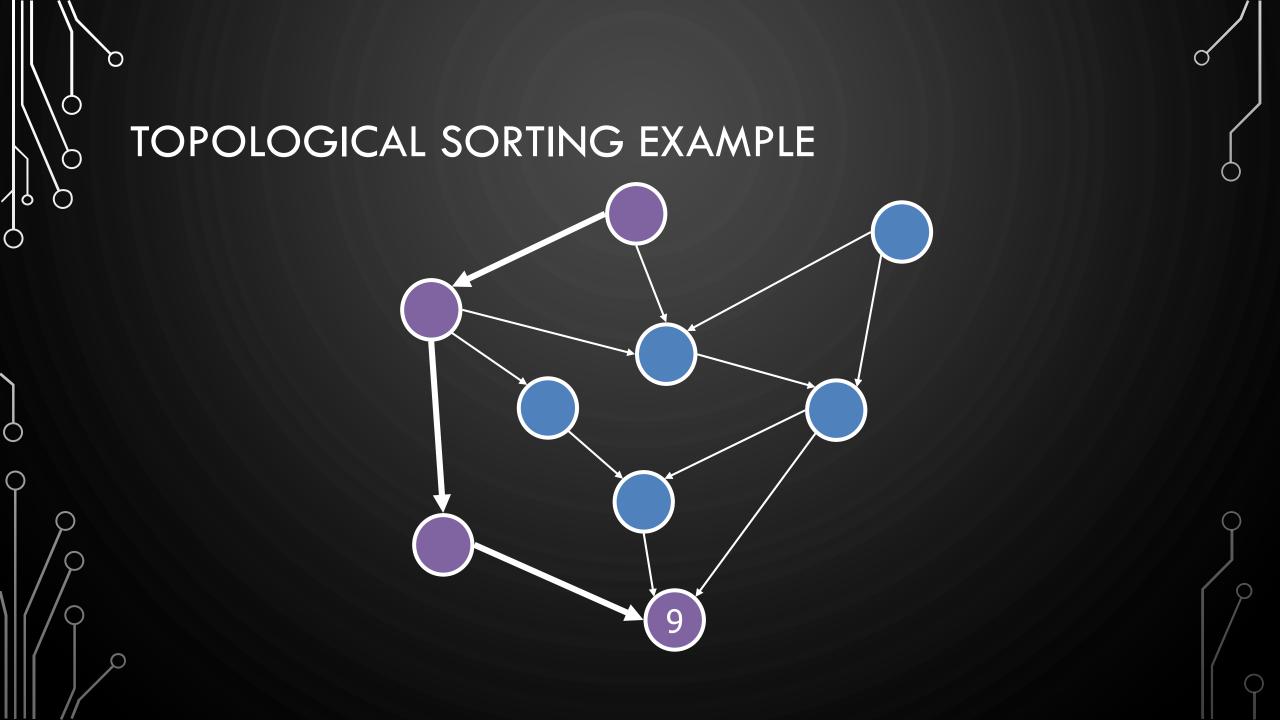

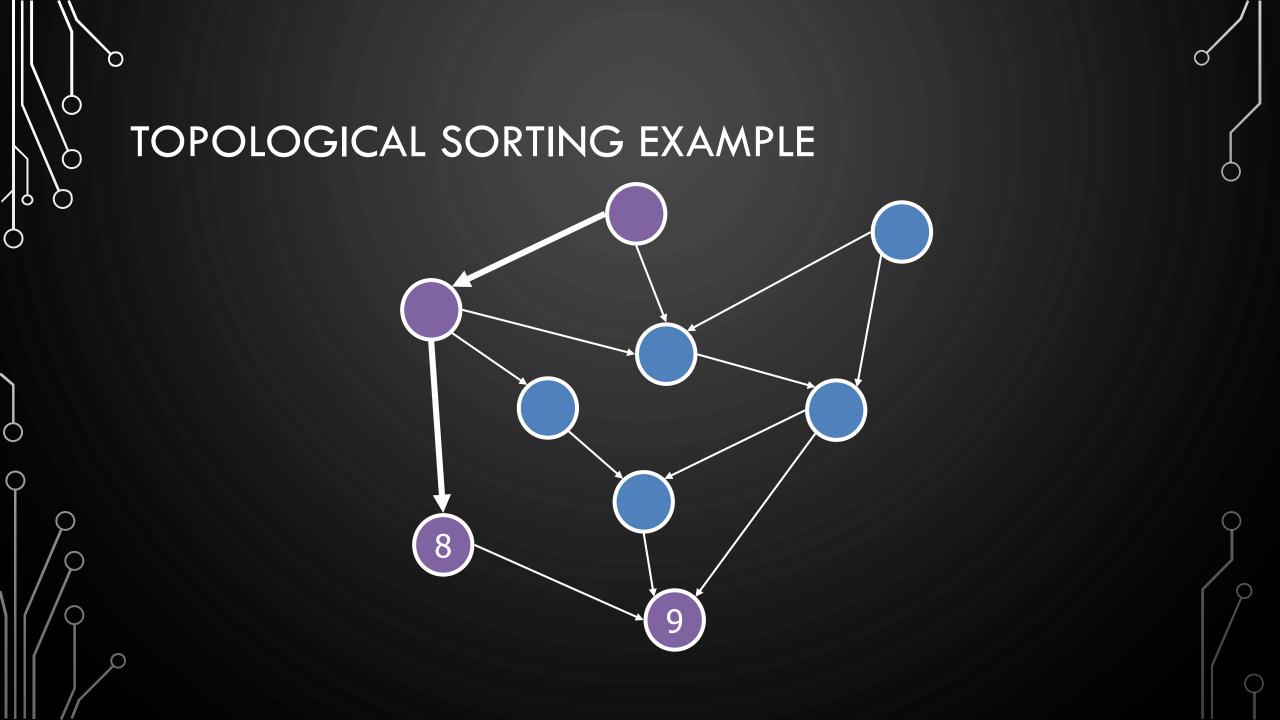

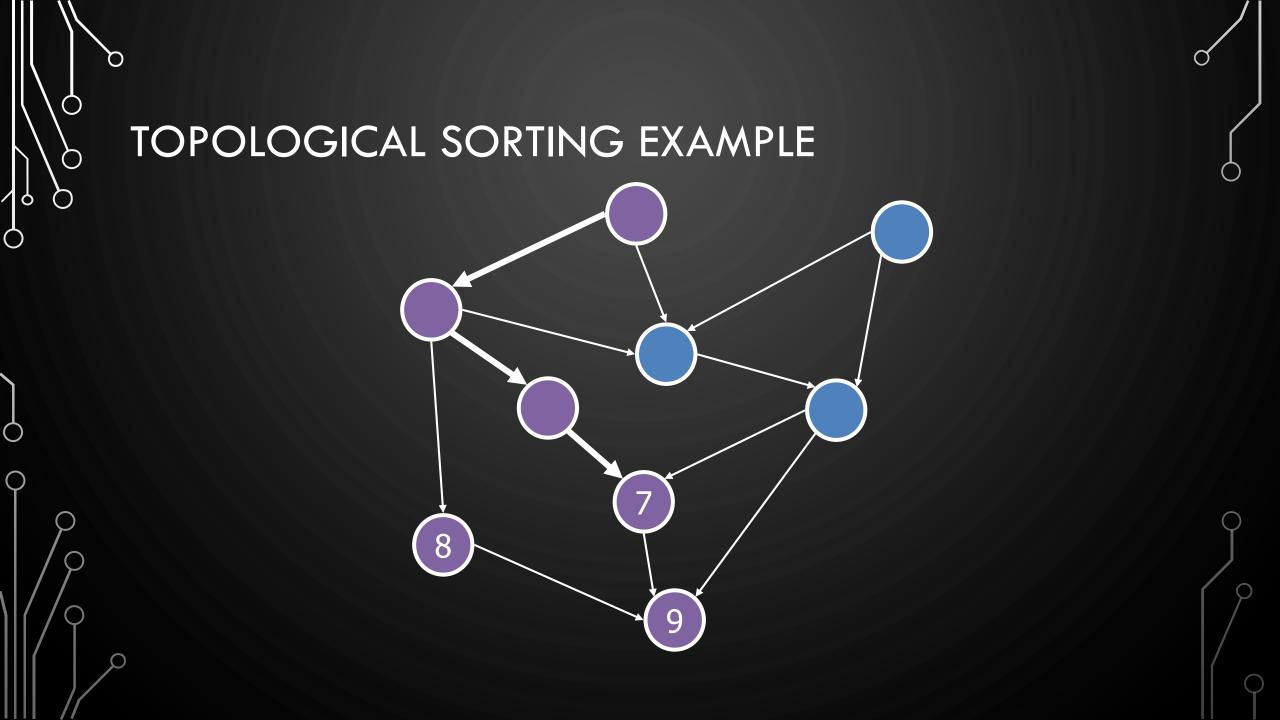

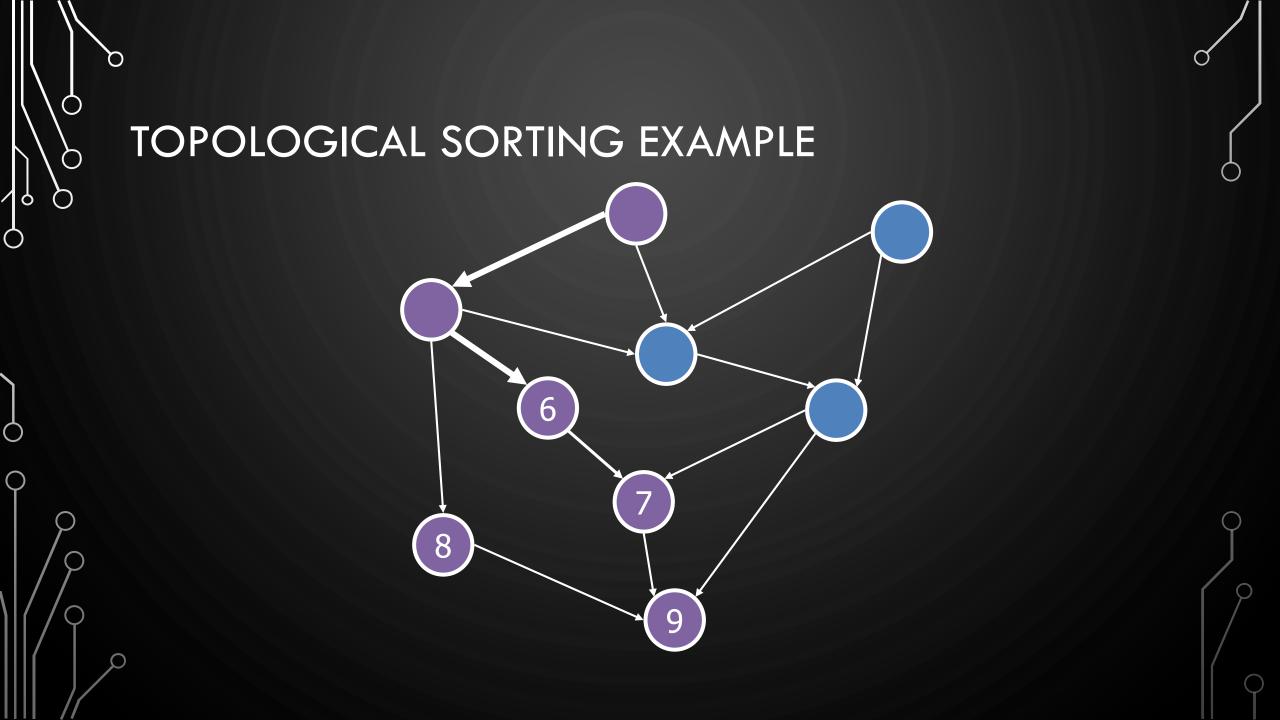

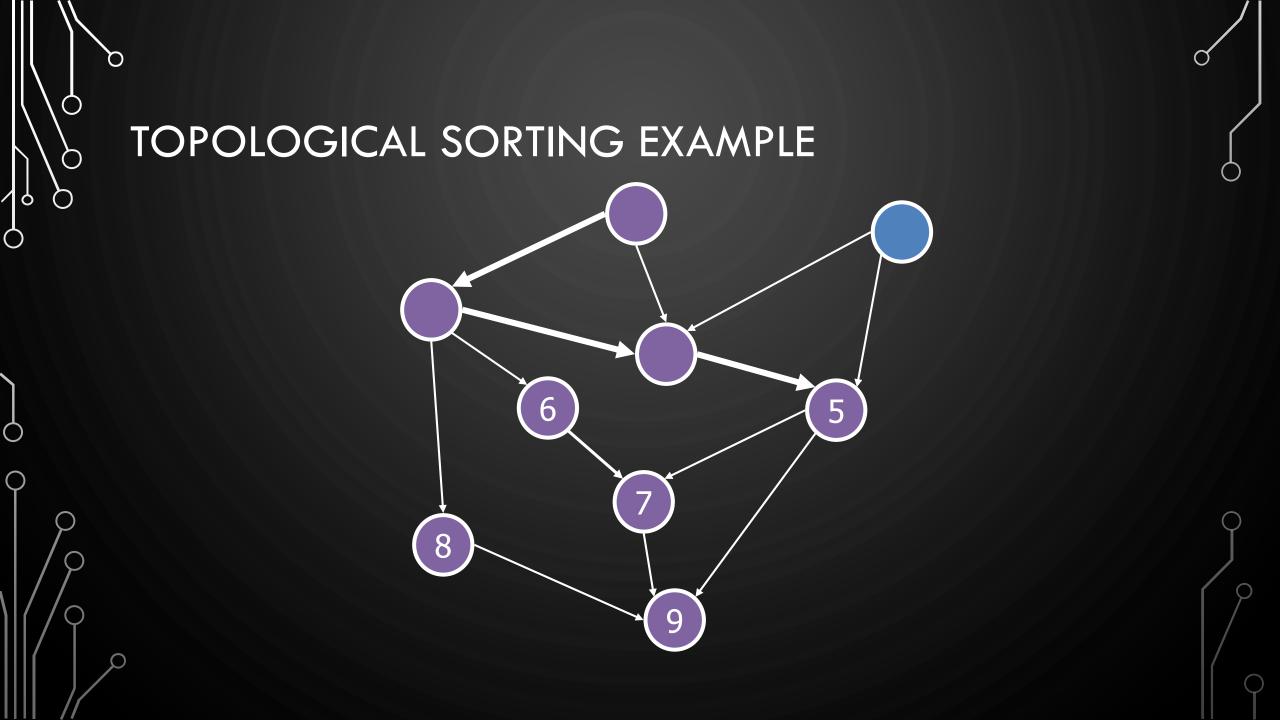

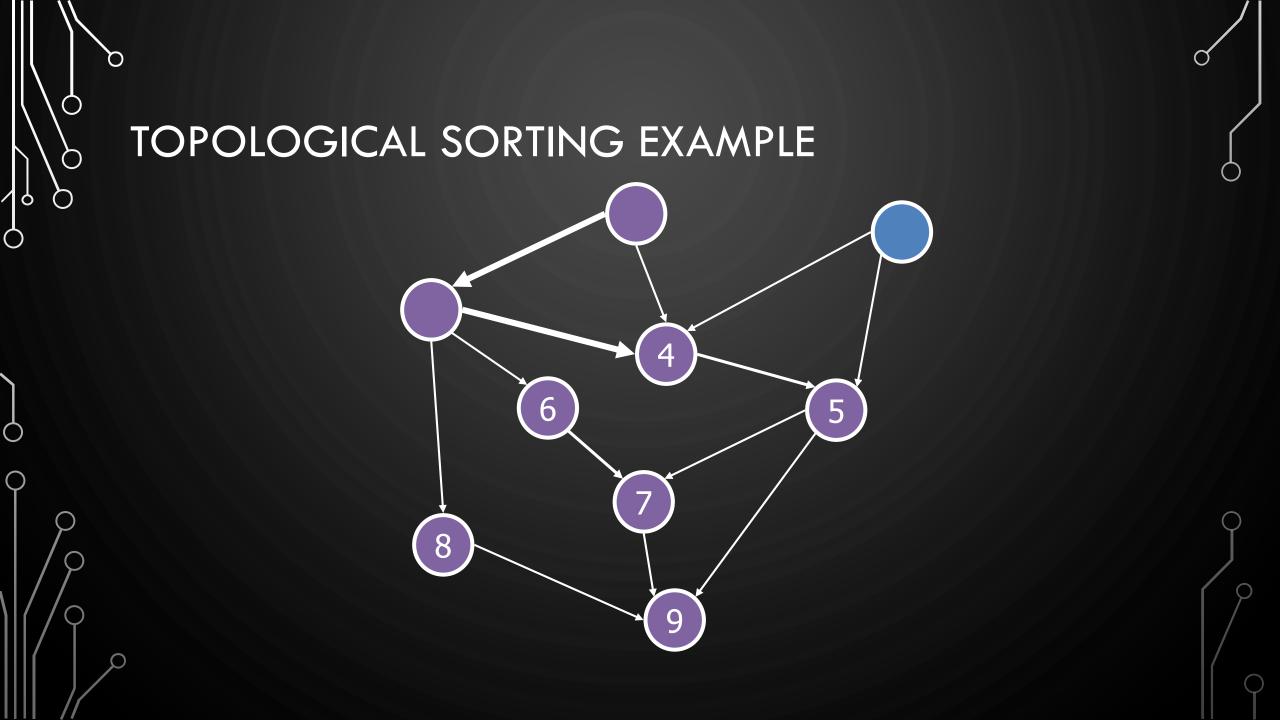

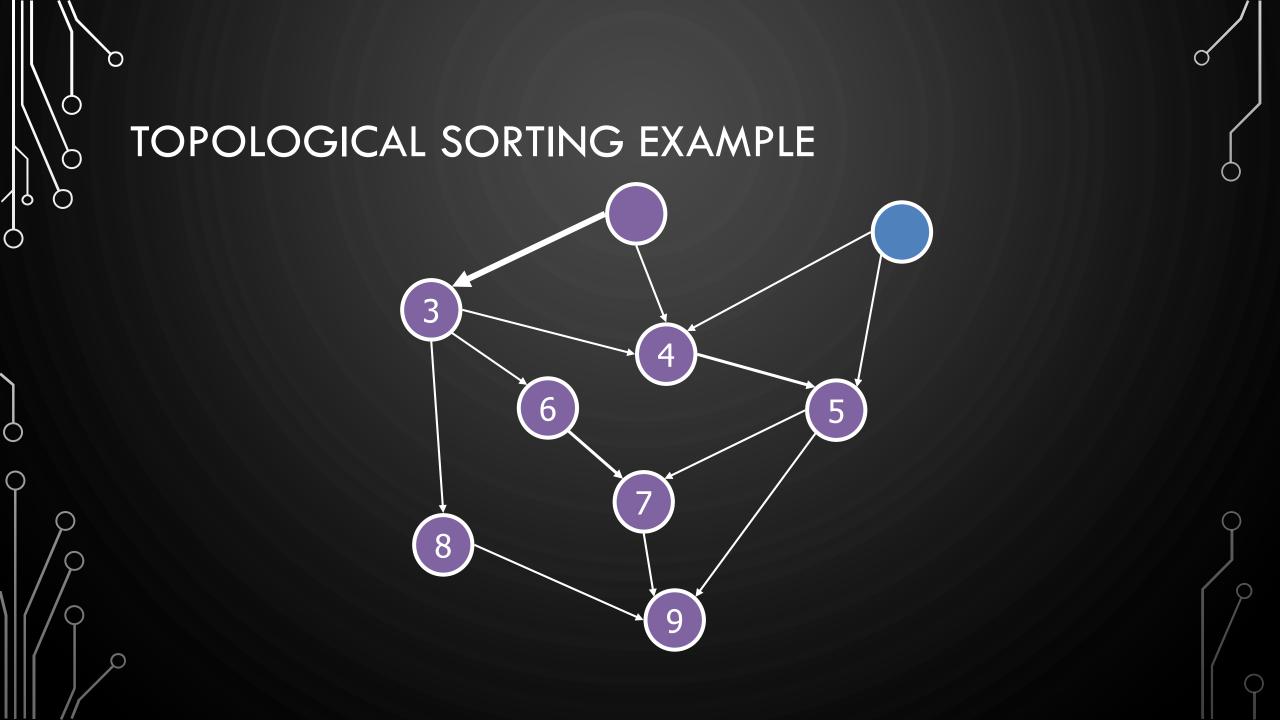

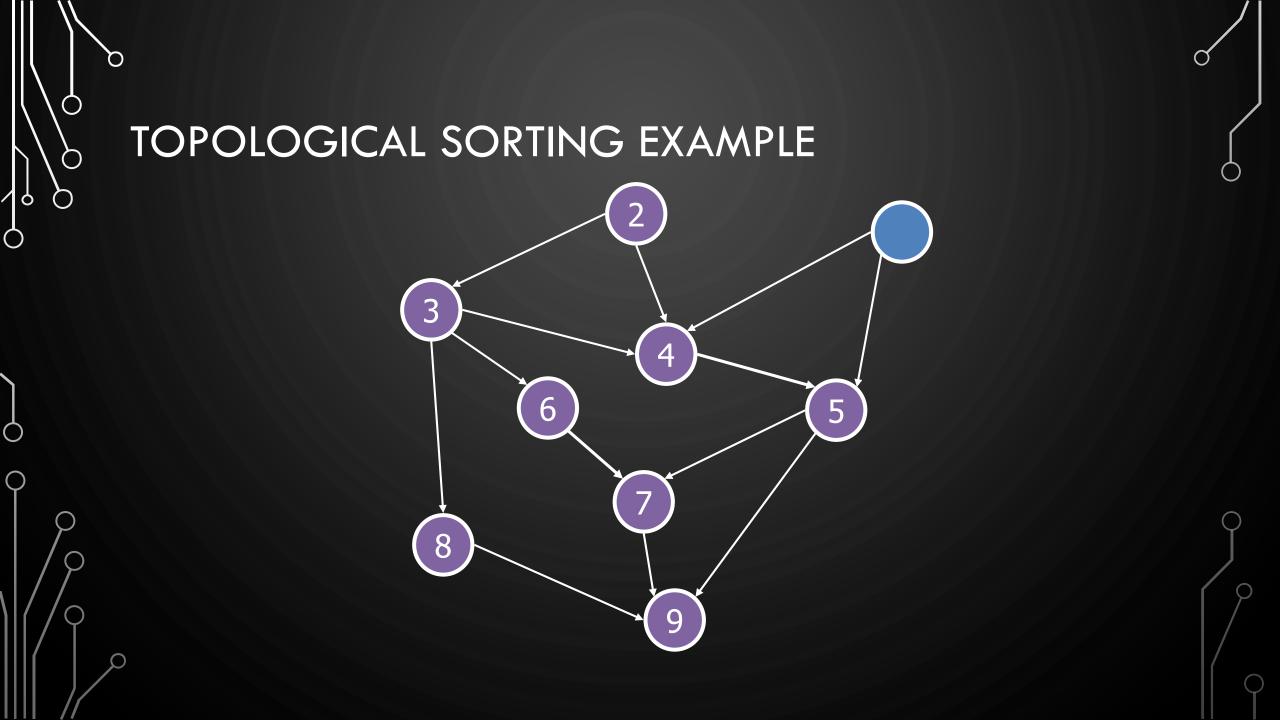

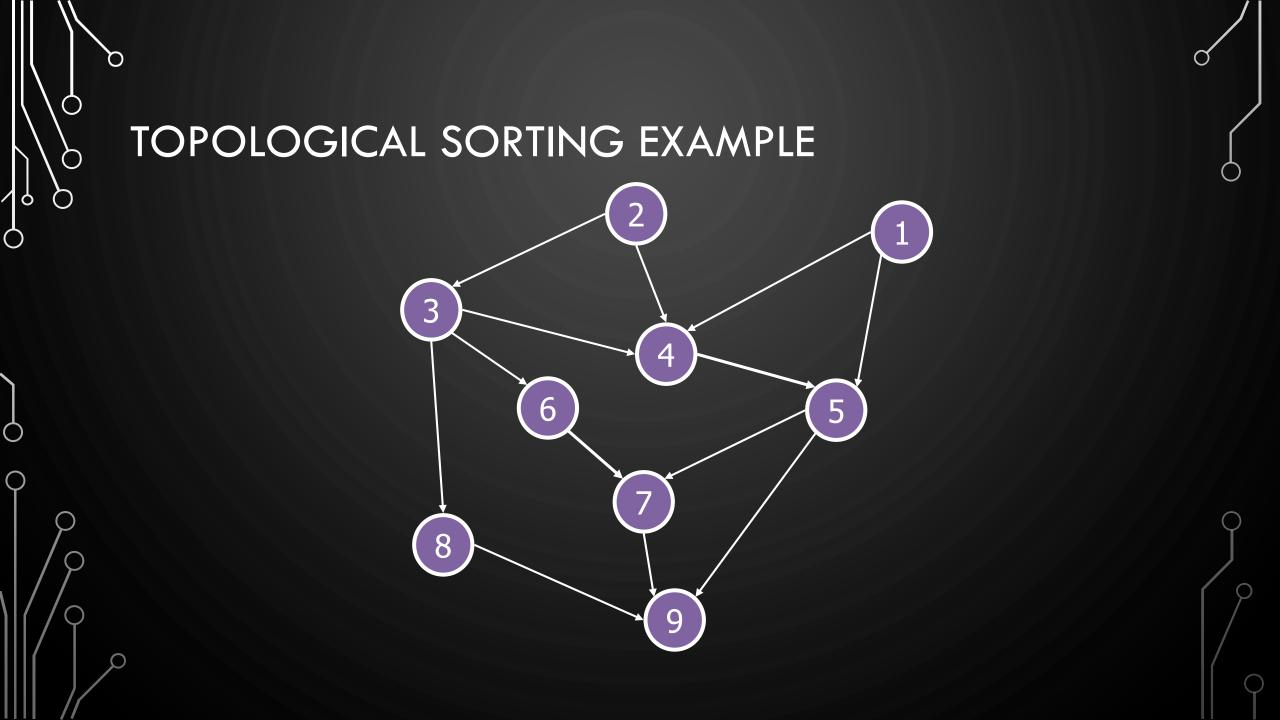

 $\bigcirc$ 

 $\bigcirc$ 

# MINIMUM SPANNING TREES

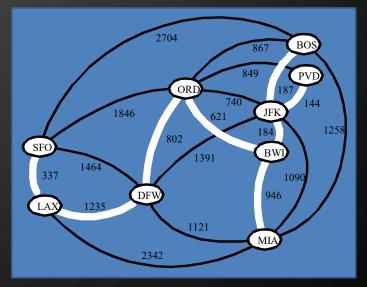

## MINIMUM SPANNING TREE

#### Minimum spanning tree (MST)

- Spanning tree of a weighted graph with minimum total edge weight
- Applications
  - Communications networks
  - Transportation networks

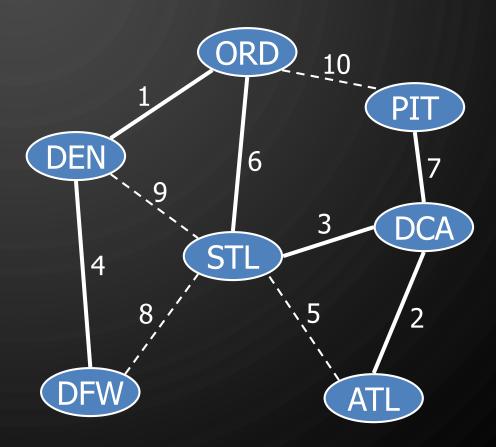

O

 $\bigcirc$ 

 $\bigcirc$ 

 $\mathcal{O}$ 

6

 $\bigcirc$ 

# EXERCISE MST

0

 $\bigcirc$ 

O

 $\mathcal{O}$ 

6

 $\bigcirc$ 

 $\bigcirc$ 

 $\bigcirc$ 

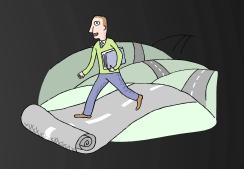

O

• Show an MST of the following graph.

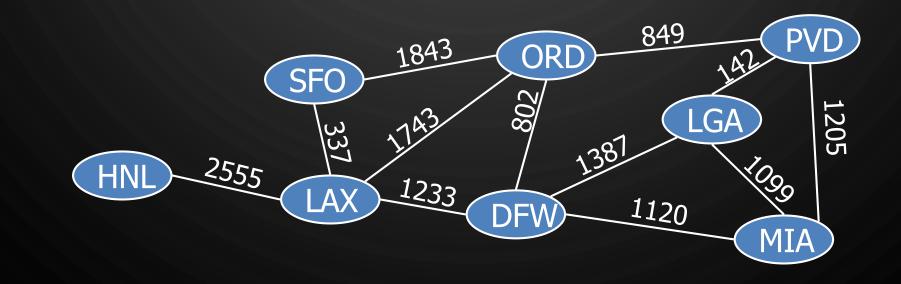

## CYCLE PROPERTY

#### • Cycle Property:

Q

- Let T be a minimum spanning tree of a weighted graph G
- Let e be an edge of G that is not in T and C let be the cycle formed by e with T
- For every edge f of C, weight $(f) \le weight(e)$
- Proof by contradiction:
  - If weight(f) > weight(e) we can get
    a spanning tree of smaller weight by
    replacing e with f

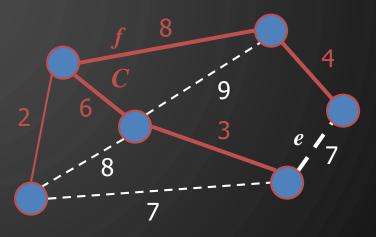

Replacing *f* with *e* yields a better spanning tree

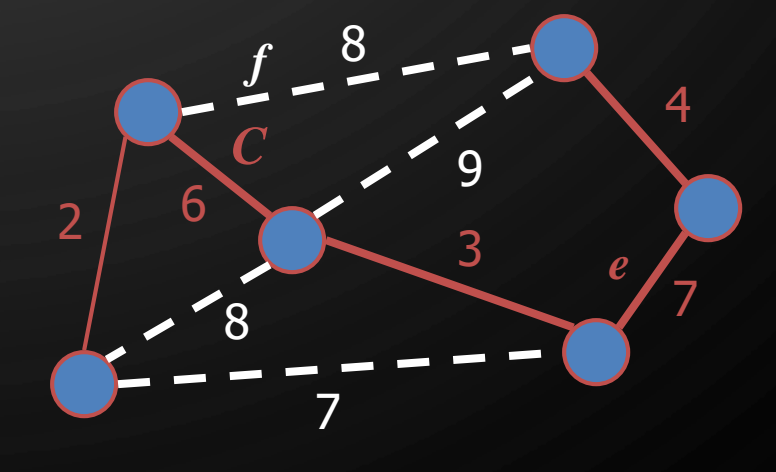

## PARTITION PROPERTY

#### • Partition Property:

Q

- Consider a partition of the vertices of G into subsets U and V
- Let *e* be an edge of minimum weight across the partition
- There is a minimum spanning tree of G containing edge e

#### • Proof by contradition:

- Let T be an MST of G
- If T does not contain e, consider the cycle C formed by e with T and let f be an edge of C across the partition
- By the cycle property,  $weight(f) \le weight(e)$
- Thus, weight(f) = weight(e)
- We obtain another MST by replacing f with e

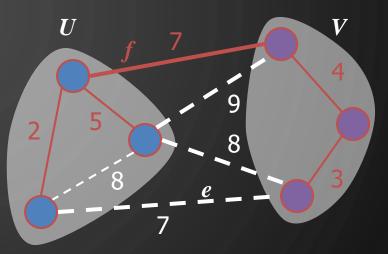

Replacing f with e yields another MST

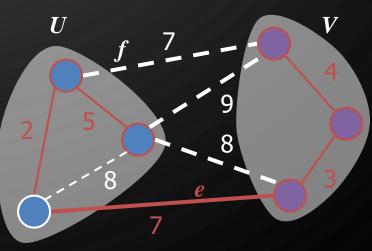

#### PRIM-JARNIK'S ALGORITHM

- We pick an arbitrary vertex s and we grow the MST as a cloud of vertices, starting from s
- We store with each vertex v a label d(v) representing the smallest weight of an edge connecting v to a vertex in the cloud
- At each step:

Q

- We add to the cloud the vertex *u* outside the cloud with the smallest distance label
- We update the labels of the vertices adjacent to u

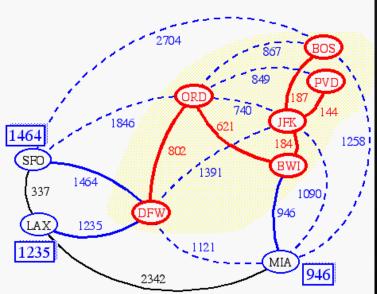

#### PRIM-JARNIK'S ALGORITHM

- An adaptable priority queue stores the vertices outside the cloud
  - Key: distance, D[v]

Q

- Element: vertex v
- Q.replace(i,k) changes the key of an item
- We store three labels with each vertex v:
  - Distance D[v]
  - Parent edge in MST P[v]
  - Locator in priority queue

**Algorithm** PrimJarnikMST(G) **Input:** A weighted connected graph *G* **Output:** A minimum spanning tree T of G1. Pick any vertex s of G2.  $D[s] \leftarrow 0; P[s] \leftarrow \emptyset$ **3.** for each vertex  $v \neq s$  do 4.  $D[v] \leftarrow \infty; P[v] \leftarrow \emptyset$ 5.  $T \leftarrow \emptyset$ 6. Priority queue Q of vertices with D[v] as the key 7. while  $\neg Q$ .isEmpty() do 8.  $u \leftarrow Q$ .removeMin() Add vertex u and edge P[u] to T9. **10.** for each  $e \in u$ .outgoingEdges() do 11.  $v \leftarrow G.opposite(u, e)$ 12. if e.weight() < D[v] then 13.  $D[v] \leftarrow e.weight(); P[v] \leftarrow e$ 14. Q.replace(v, D[v])15. return T

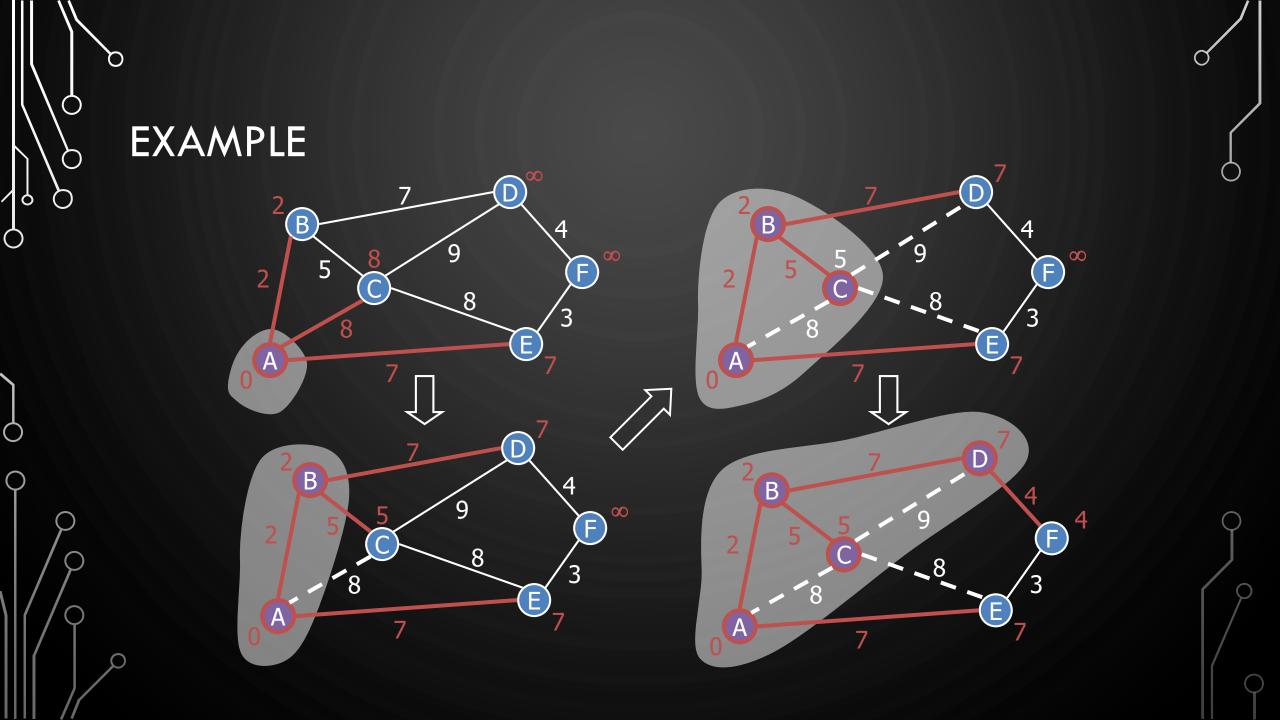

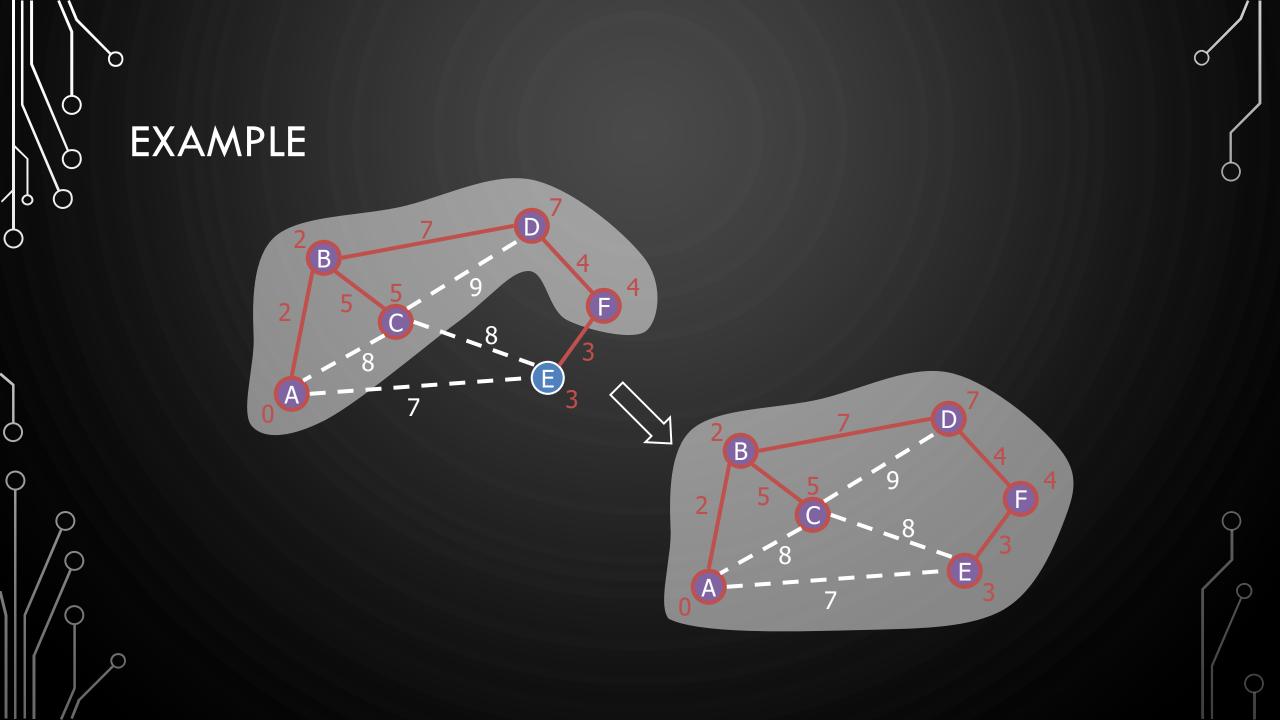

#### EXERCISE PRIM'S MST ALGORITHM

D

 $\bigcirc$ 

 $\bigcirc$ 

 $\mathcal{O}$ 

6

 $\bigcirc$ 

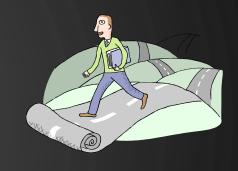

- Show how Prim's MST algorithm works on the following graph, assuming you start with SFO
  - Show how the MST evolves in each iteration.

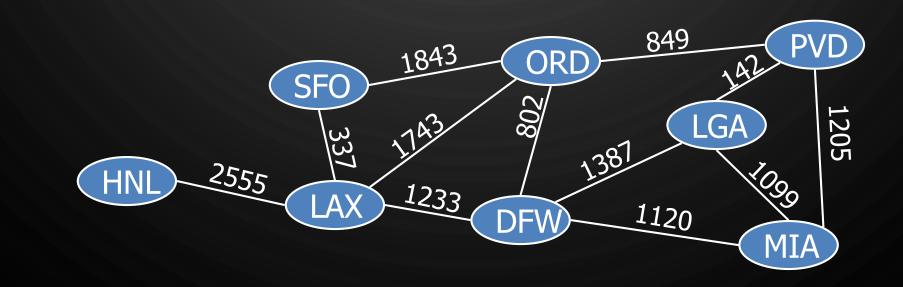

## ANALYSIS

- Graph operations
  - Method incidentEdges is called once for each vertex
- Label operations
  - We set/get the distance, parent and locator labels of vertex z O(deg(z)) times
  - Setting/getting a label takes O(1) time
- Priority queue operations
  - Each vertex is inserted once into and removed once from the priority queue, where each insertion or removal takes  $O(\log n)$  time
  - The key of a vertex w in the priority queue is modified at most deg(w) times, where each key change takes O(log n) time
- Prim-Jarnik's algorithm runs in  $O((n+m)\log n)$  time provided the graph is represented by the adjacency list structure
  - Recall that  $\Sigma_v \deg(v) = 2m$
- If the graph is connected the running time is  $O(m \log n)$